# Angular teacher game un jeu dont vous êtes le héros

Baptiste Lemoine <http://artlemoine.com/teacher-game>

### Principes de base

Composants web

Injection de dépendances

moteur de templates

CLI

<https://angular.io>

### création du projet de démo

**avec angular CLI installé**

*npm i -g @angular/cli@latest*

### création du projet de démo

**avec angular CLI installé**

*npm i -g @angular/cli@latest*

**Créer le projet**

*ng new kata-teacher && cd kata-teacher && ng serve*

*<http://localhost:4200>*

#### Welcome to app!

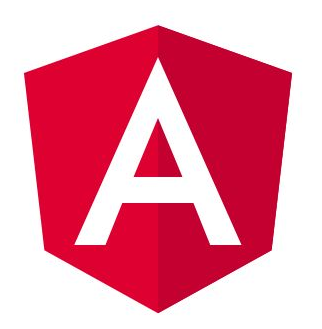

Here are some links to help you start:

- · Tour of Heroes
- **. CLI Documentation**
- **Angular blog**

### principes de liaison simple

faire un composant avec ng CLI

faire un bouton qui quand on clique ajoute un élément à un tableau

boucler sur ce tableau pour afficher ses contenus

### Structure de page de jeu

- une image
- une description
- des boutons d'actions amenant à une autre page
- une ressource http get

[http://artlemoine.com/json/teacher\\_game.json](http://artlemoine.com/json/teacher_game.json)

#### **External Baptiste Lemoine**<br>Développeur web

#### Jeu de l'enseignant

Un jeu dont vous êtes le héros utilisant angularJS, inspiré par le cours dont VOUS êtes le héros de nioutaik fr

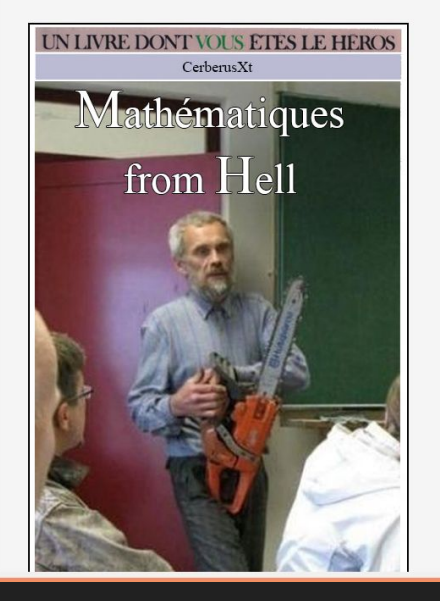

#### $N^{\circ}O$

Vous êtes un(e) jeune professeur de mathématiques nouvellement intégré au Lycée Osantiano, un établissement réputé difficile, plein d'élèves qui n'ont pas de respect qui change l'école dedans leur corps. Cela ne vous fait pas peur, votre truc, ce sont les sensations fortes et après avoir longuement hésité entre devenir dresseur de serpents sourds ou pilote de F1 acrobatique, vous vous êtes souvenu que l'éducation nationale, c'est un peu comme Bagdad : on envoie les jeunes au casse pipe dans les coins chauds pendant que les responsables glandent peinard, bref, la carrière de vos rêves. Votre premier cours sera l'instant de vérité, point de départ d'une carrière grandiose ou échec aux dimensions épiques ? A vous de décider!

Actions possibles

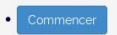

objectif http://artlemoine.com/teacher-game

## Récupérer le JSON avec le service http

**TypeScript** 

- ajouter le service http à votre composant
- aller chercher le JSON à l'initialisation avec le HttpClient (importer module HttpClientModule dans votre app.module.ts)

[http://artlemoine.com/json/teacher\\_game.json](http://artlemoine.com/json/teacher_game.json)

● stocker sa réponse dans le composant

## interactions dans le template

#### **HTML**

- faire le template avec le système de grille Bootstrap
- relier les infos du JSON au template
- commencer à l'étape 0
- afficher les infos du json selon l'étape courante du jeu
- cliquer sur un choix d'action fait changer le numéro d'étape courante.

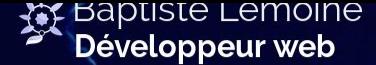

#### Jeu de l'enseignant

Un jeu dont vous êtes le héros utilisant angularJS, inspiré par le cours dont VOUS êtes le héros de nioutaik.fr

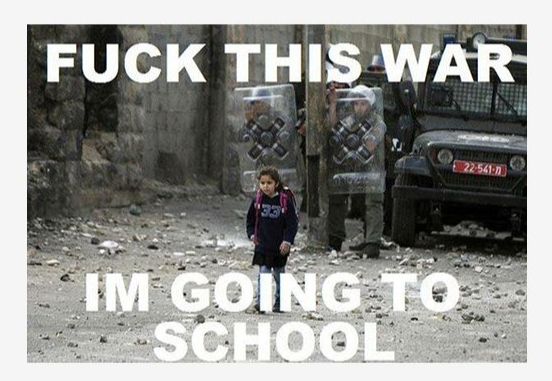

#### $N^{\circ}1$

'L'école, l'école ne change jamais !' pensez vous en vous dirigeant vers votre salle de classe au milieu de hurlements d'élèves hystériques. En dépit de votre détermination, le diamètre de votre boule au ventre augmente de facon inversement proportionnel à la distance qu'il vous reste à parcourir. Les paroles de vos nouveaux collègues vous reviennent en mémoire et ne font rien pour vous rassurer. Rhô les salauds, ils t'ont filés la classe 3F ! Mouhahahahaha ! Crois moi. la lettre F n'a pas été choisi au hasard, on l'appelle la classe Fuca ! Tu vas en chier !"A ce point là ?", demandez vous légèrement inquiet.'Pire ! De base dans ce lycée c'est déjà pas les plus brillant de la portée mais là ils t'ont collés tous ceux qui ont été bercés scotchés à un marteau piqueur. Conseil d'ami, si tu compte la jouer remake du cercle des poètes disparus évites Baudelaire et prend du Booba avec deux trois biatch dénudés en renfort ! Ahahahahahaha'.Perdu dans vos pensées, vos pas vous ont emmené mécaniquement au pied de votre salle de classe. De nombreux cris, proches du couinement de marcassins cocaïnomanes en manque, résonnent derrière la porte fermée. Vous posez une main légèrement tremblante sur la poignée tout en serrant nerveusement la lanière en cuir de votre sacoche. La première impression est primordiale, ce n'est pas le moment de vous rater!

#### Actions possibles

- vous voulez entrer en mode bourrin
- vous voulez la jouer décontracté
- vous voulez faire une entrée 'comique

#### Chemin des actions

### Questions

### **Merci**

Baptiste Lemoine @tykayn

<http://artlemoine.com>tykayn@protonmail.com